## **АННОТАЦИЯ РАБОЧЕЙ ПРОГРАММЫ ДИСЦИПЛИНЫ ПРИЕМ 2016г. ФОРМА ОБУЧЕНИЯ очная**

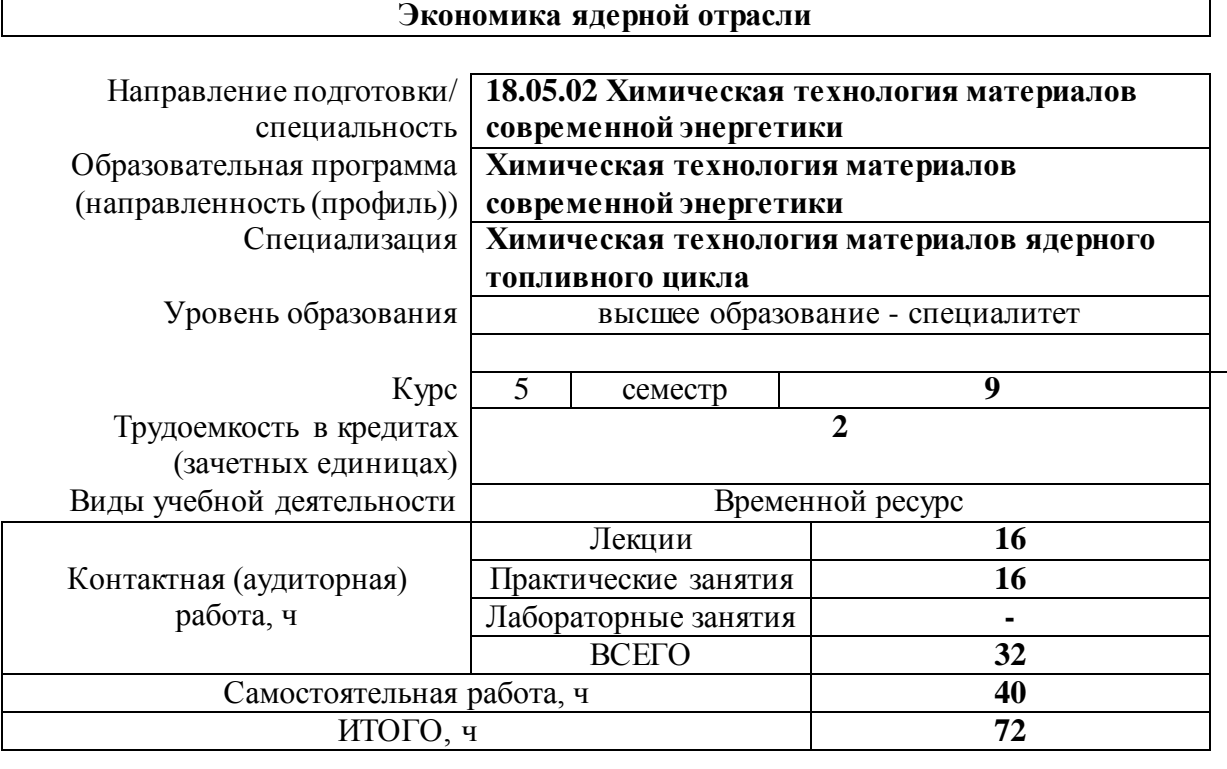

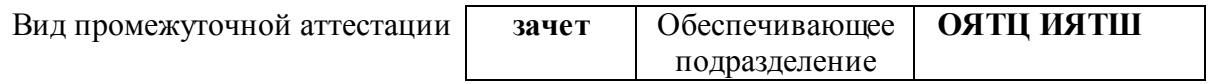

### 1. Цели освоения дисциплины

Целями освоения дисциплины является формирование у обучающихся определенного ООП (п.6. Общей характеристики ООП) состава компетенций для подготовки к профессиональной деятельности.

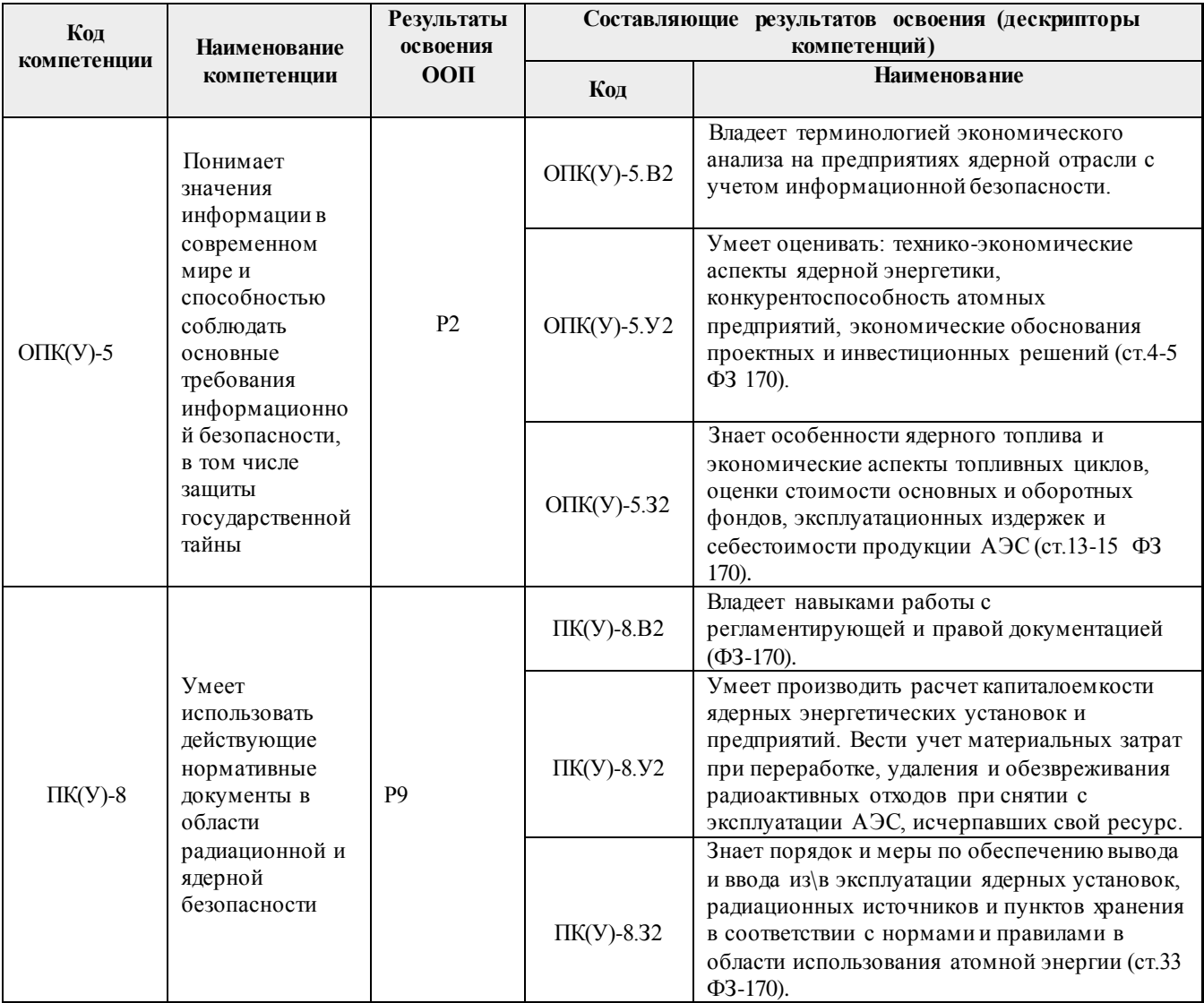

# 2. Планируемые результаты обучения по дисциплины (модулю)

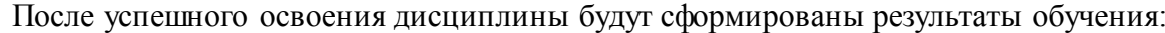

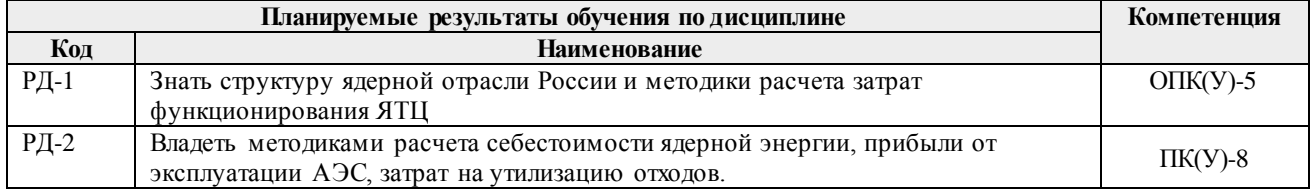

#### **3. Структура и содержание дисциплины**

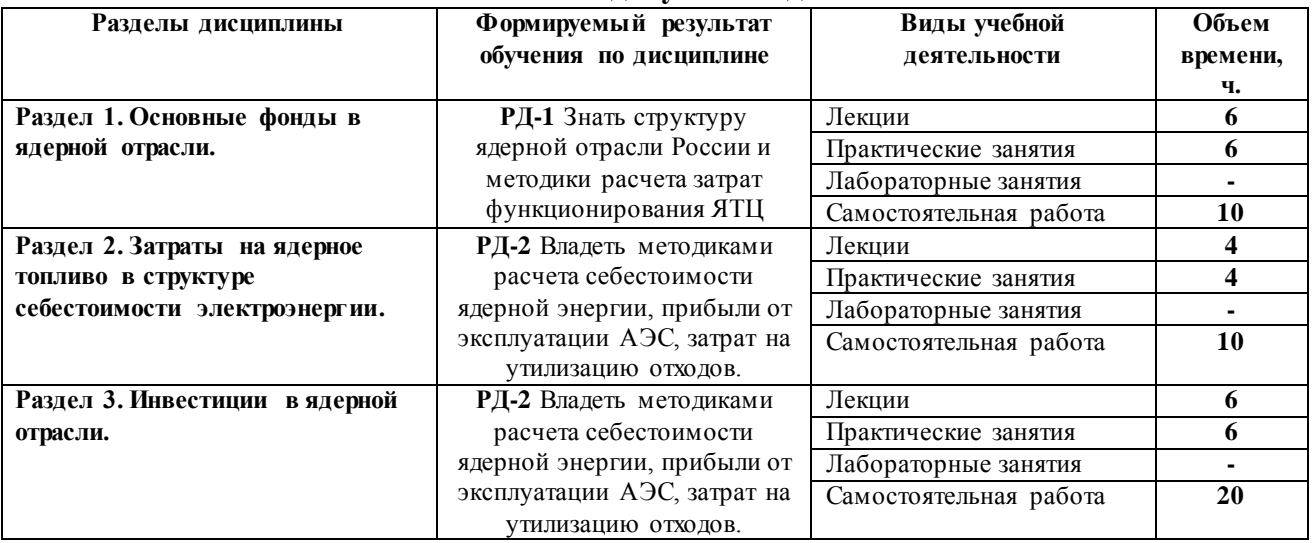

#### **Основные виды учебной деятельности**

#### **4. Учебно-методическое и информационное обеспечение дисциплины**

#### **4.1. Учебно-методическое обеспечение**

- 1. Гридин, В.Г. Экономика, организация, управление природными и техногенными ресурсами : учебное пособие / В. Г. Гридин, А. Р. Калинин, А. А. Кобяков, А. В. Корчак. — Москва : Горная книга, 2012. — 752 с. Текст : электронный // Лань : электроннобиблиотечная система. — URL: https://e.lanbook.com/book/74397 (дата обращения: 13.03.2019). — Режим доступа: для авториз. пользователей.
- 2. Карамушка, В. П. Рекультивация объектов добычи и переработки урановых руд / В. П. Карамушка, Е. Н. Камнев, Р. Е. Кузин. – Москва: Горная книга, 2014. – 183 с. — Текст : электронный // Лань : электронно-библиотечная система. — URL: [http://e.lanbook.com/books/element.php?pl1\\_id=72609](http://e.lanbook.com/books/element.php?pl1_id=72609) (дата обращения: 13.03.2019). — Режим доступа: для авториз. пользователей.

Дополнительная литература:

1. Артюгина, Ида Михайловна. Экономика ядерной энергетики : учебное пособие / И. М. Артюгина. — Ленинград : Изд-во Ленинградского политехн. ин-та, 1984. — 80 с. — Текст : непосредственный.

#### **4.2.Информационное обеспечение**

Internet-ресурсы (в т.ч. в средеLMSMOODLE и др. образовательные и библиотечные ресурсы):

- 1. Электронная библиотека по атомной энергетике: http://lib.wwer.ru/
- 2. Сайт по атомной энергетике[: http://www.rosatom.ru/](http://www.rosatom.ru/)

Лицензионное программное обеспечение (в соответствии с **Перечнем лицензионного программного обеспечения ТПУ)**:

- 1. Microsoft Office 2007 Standard Russian Academic;
- 2. Microsoft Office 2013 Standard Russian Academiс;
- 3. Document Foundation LibreOffice;
- 4. Cisco Webex Meetings
- 5. ZoomZoom.
- 6. 7-Zip;
- 7. Adobe Acrobat Reader DC;
- 8. Adobe Flash Player;
- 9. AkelPad; Design Science MathType 6.9 Lite;
- 10. Google Chrome;
- 11. Mozilla Firefox ESR;
- 12. Tracker Software PDF-XChange Viewer;
- 13. WinDjView
- 14. Visual C++ Redistributable Package; MathType 6.9 Lite;
- 15. GNU Lesser General Public License 3;
- 16. GNU General Public License 2 with the Classpath Exception;
- 17. GNU General Public License 2; Far Manager; Chrome